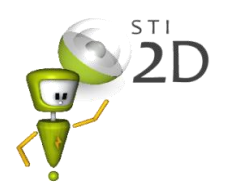

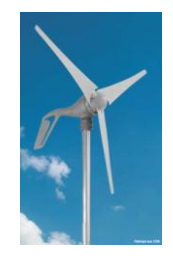

Lancer le logiciel : PyVot.

Vous allez modéliser votre montage.

Commencer par positionner l'élément roulement (taille petite et à bille ).

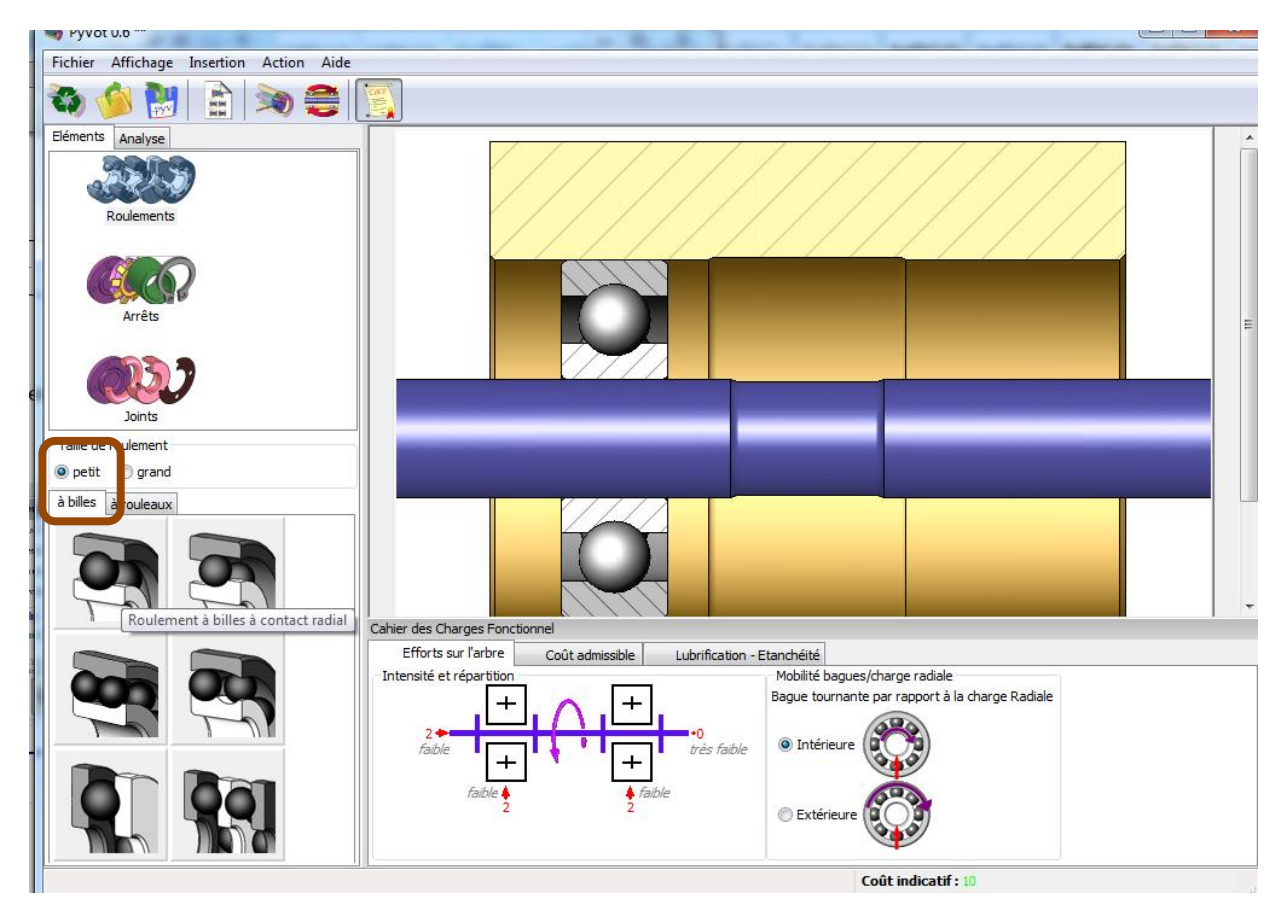

Positionner vos roulements.

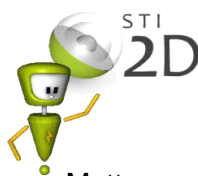

Mettre en place ensuite les arrêts en translations.

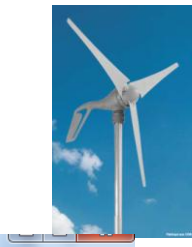

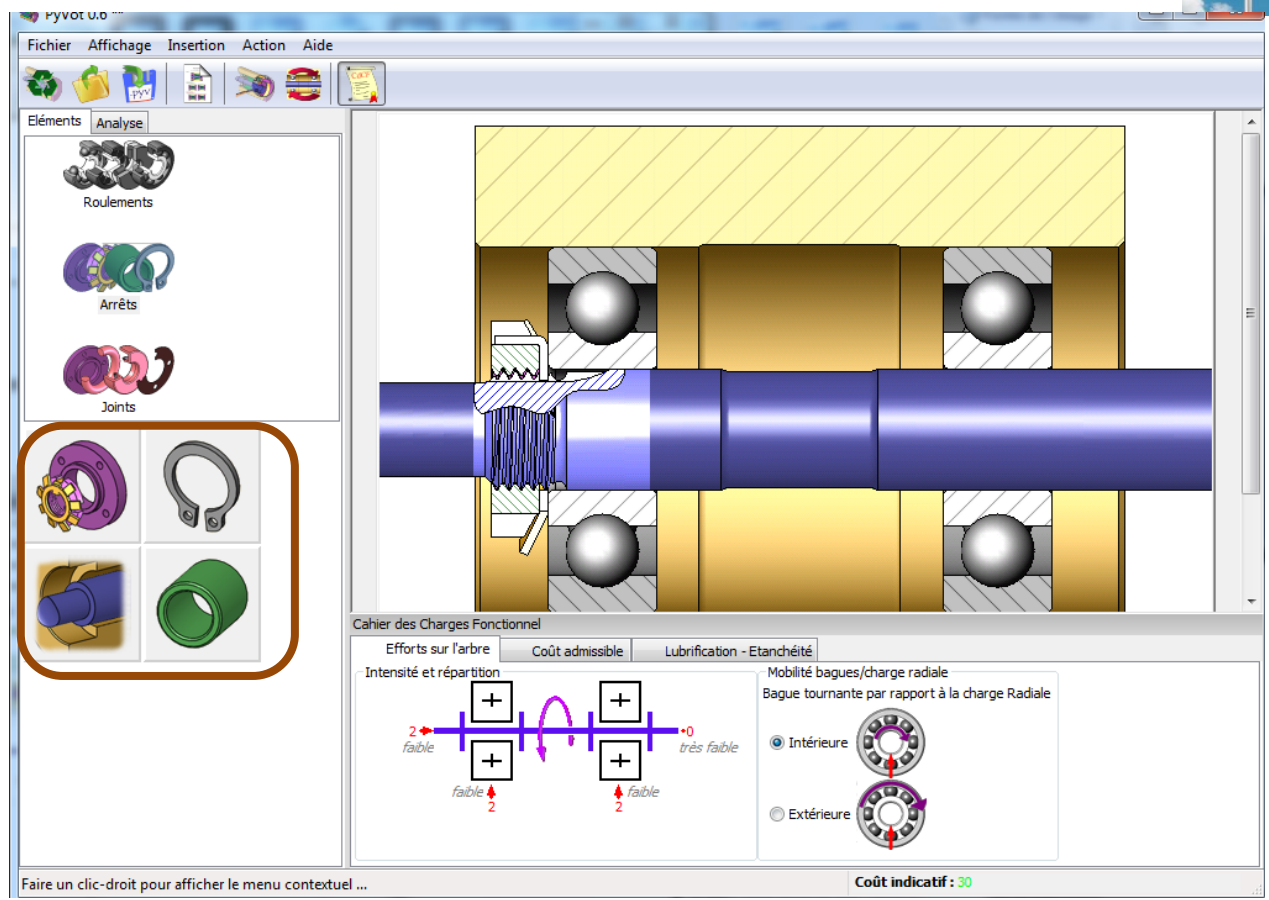

Cliquer sur Arrêts, et sélectionner el type d'arrêt à mettre en place (éléments filetés, entretoise, anneau élastique et épaulement).

Mettre en place les efforts qui s'appliquent au montage :

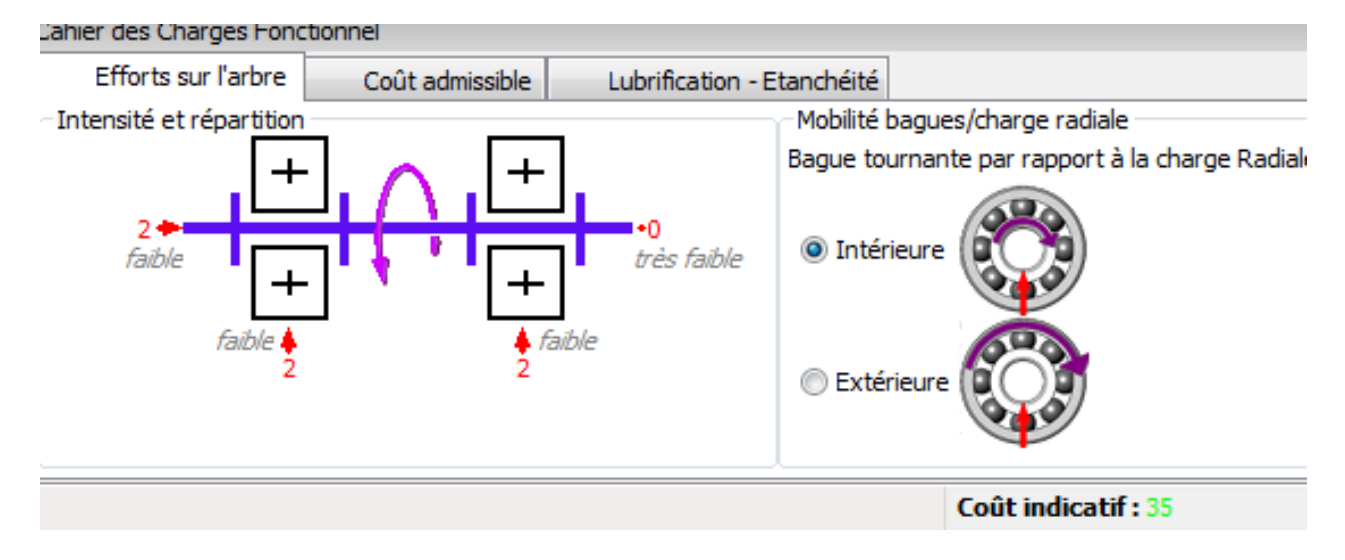

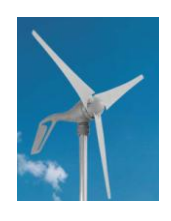

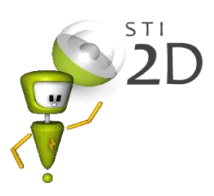

· Paramétrage des efforts sur l'arbre:

Les efforts interviennent directement sur les choix du type de roulement. le type de montage, la durée de vie des éléments. Il est donc important de bien les prendre en compte.

(L'étude des efforts n'est pas abordée ici, le paramétrage est une simple estimation)

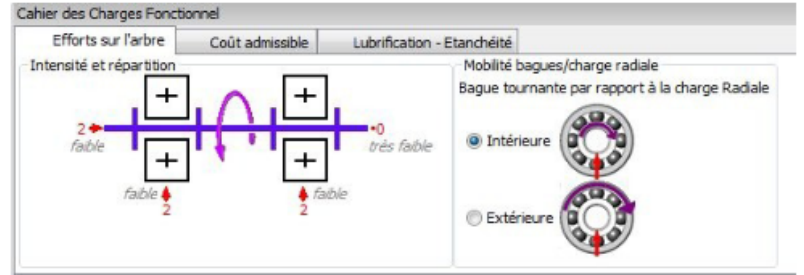

Placer le curseur des efforts radiaux sur "faible" pour les roulements de gauche et de droite (modélisation du poids du rotor)

Placer le curseur de l'effort axial gauche sur" faible" (modélisation de l'effort du vent sur les pales)

## Mobilité bagues/charge radiale:  $\rightarrow$  "Intérieure"

On doit déterminer quelle est la bague qui tourne par rapport à la direction de la charge radiale. Ici la charge radiale est due au poids du rotor. La bague qui tourne est la bague intérieure. (c'est elle qui sera montée serrée)

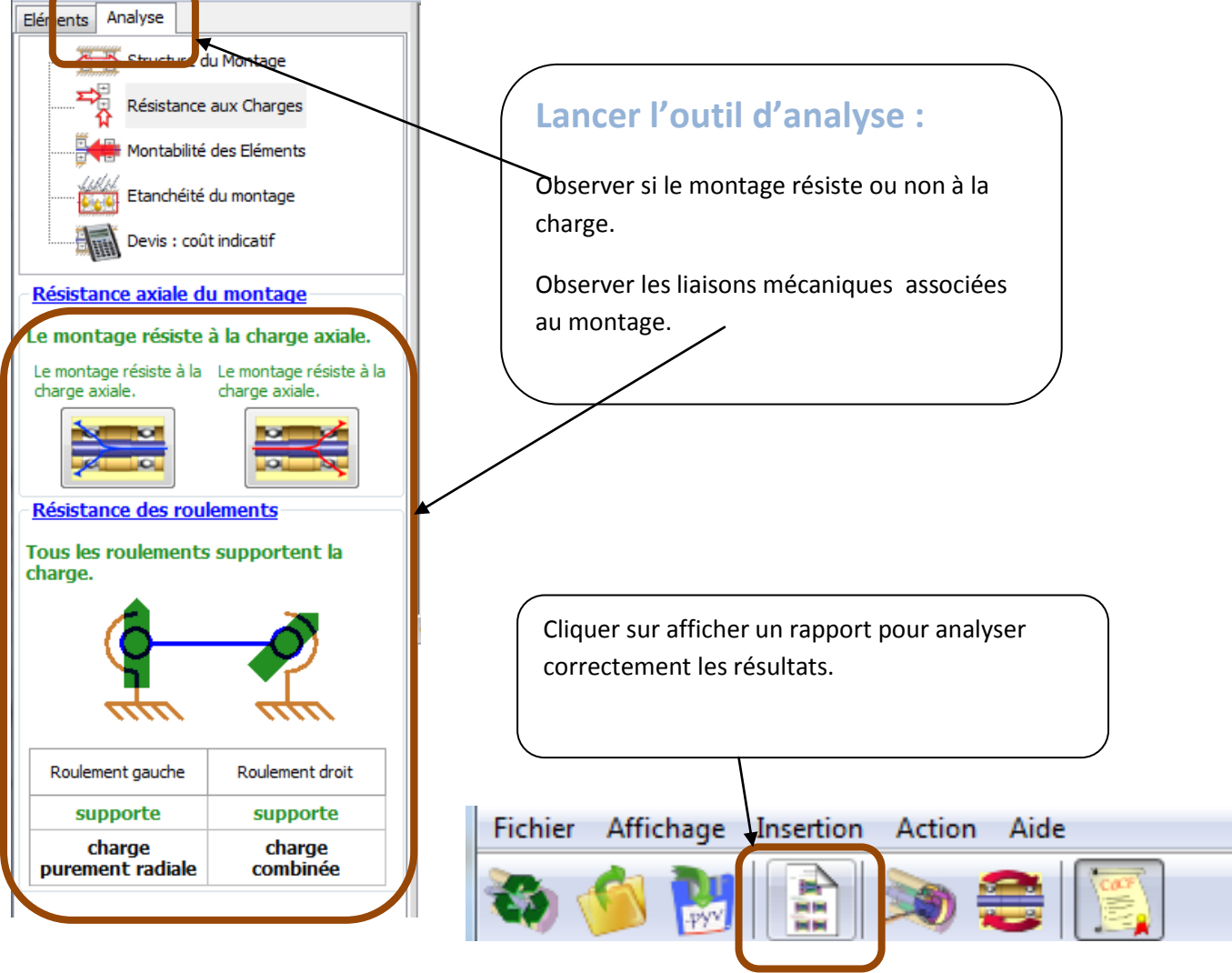

**Tutorial Pivot X**